### How To...

# order a Module or a Curricula?

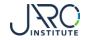

## Go to the **Shopping Cart**

After you have added a Module or a Curricula to the Shopping Cart, you can select "To shopping cart" or go directly to the Shopping cart by using the Link in the menu bar.

Organizer content 🔽 academy@jaro-institute.de Trainer

Contact

JARO Institute e.V.

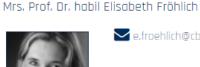

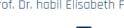

Shopping cart (1)

To shopping cart (1) Print description Share

Enalish

Logon

Search

lose

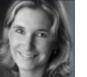

Mrs. Yvonne Jamal

### e.froehlich@cbs.de

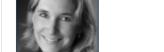

#### This module is aimed at:

Target Group

CPOs and Purchasing Managers

1.1 Introduction to Sustainable Procurement & new Business Mode

- CSR Professionals
- Suppliers of Goods and Services
- Strategic Buyers and Category Managers
- Tactical Purchasers and Supplier Managers

Course type Seminar

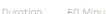

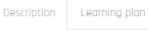

Learning plan

Training Catalogue -

#### Contents

What is sustainable procurement about and how does our economic system influence our purchasing decisions? How can we make ourselves more resilient and future-proof? An entertaining discussion between theory and practice serves as the starting point for our training series.

#### The module covers the following content:

- A new understanding of sustainable business.
- Why does a company have to act sustainably in procurement?

Root / JARO eLearning Sustainable Procurement / Single Modules

- Do you understand your downward supply chain a question of transparency?
- Do you take your suppliers with you on this journey?

#### Course language: English

### General

#### 60 Minutes

#### 160.50 EUR (incl. 7% VAT rate) Price

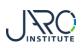

## The Shopping Cart

The information points out <u>that</u> you conclude a distance learning contract according to the regulations of the German Distance Learning Protection Act. The Shopping Cart gives you an overview of the selected Modules and/or Curricula.

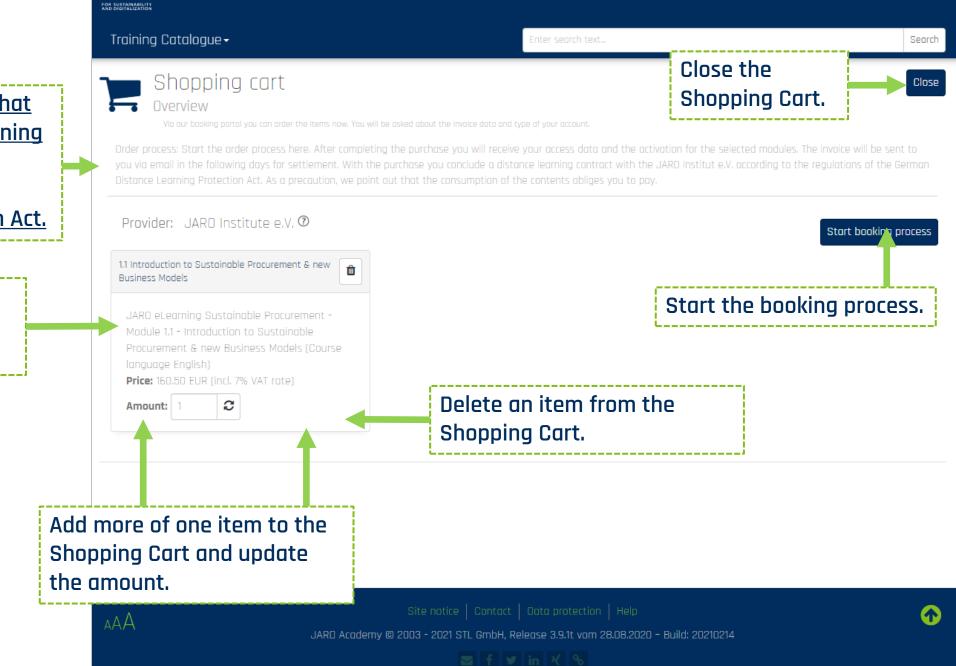

Shopping cart (1)

Loaon

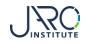

### Ordering Process Step 1 – Invoice Data

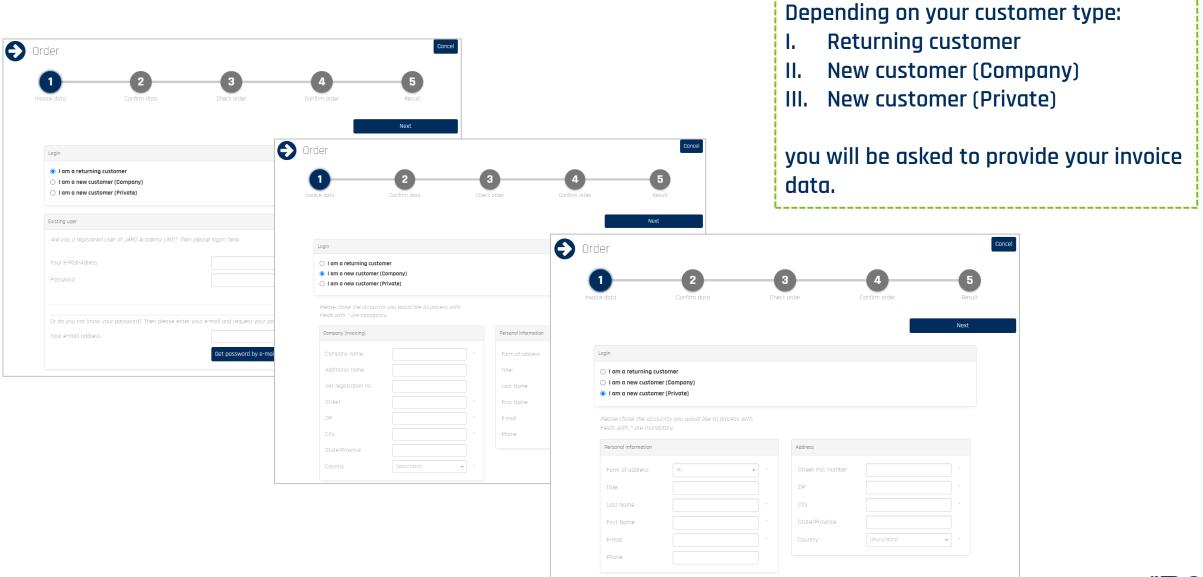

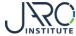

\_\_\_\_\_\_\_

### Ordering Process Step 2 - Confirm Data

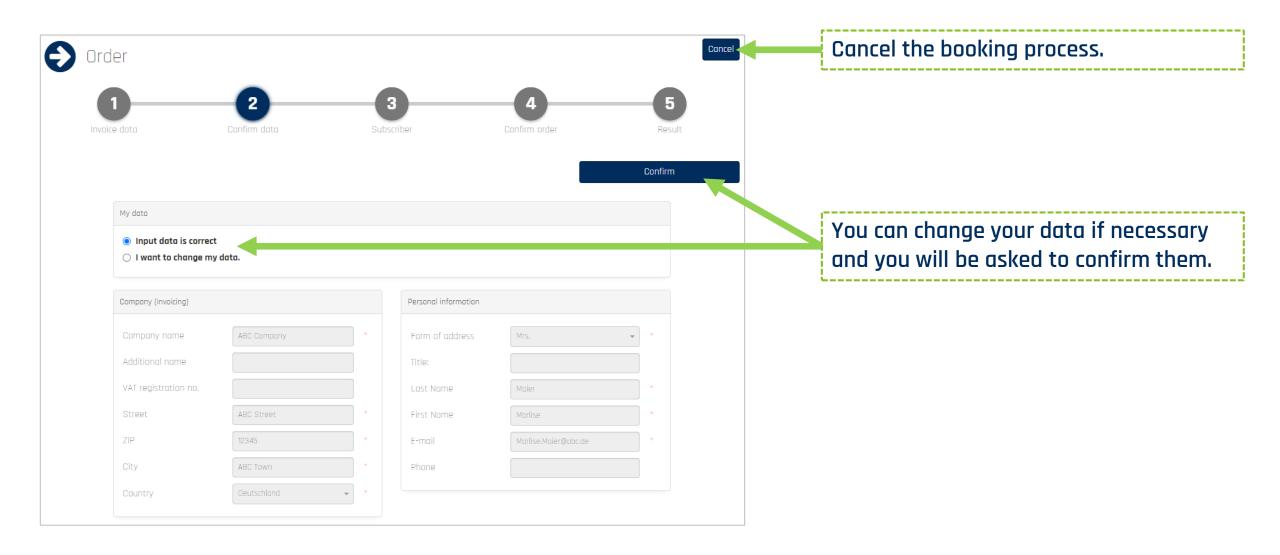

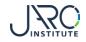

### **Ordering Process Step 3 - Select the Subscribers**

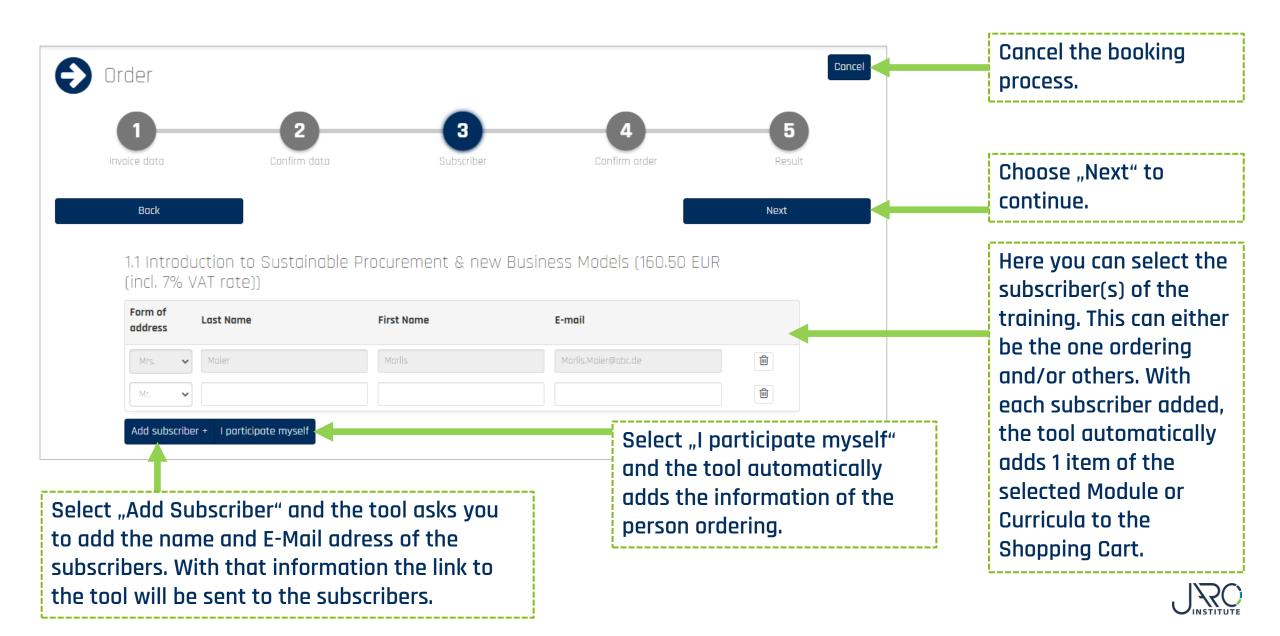

### **Ordering Process Step 4 - Confirm Order**

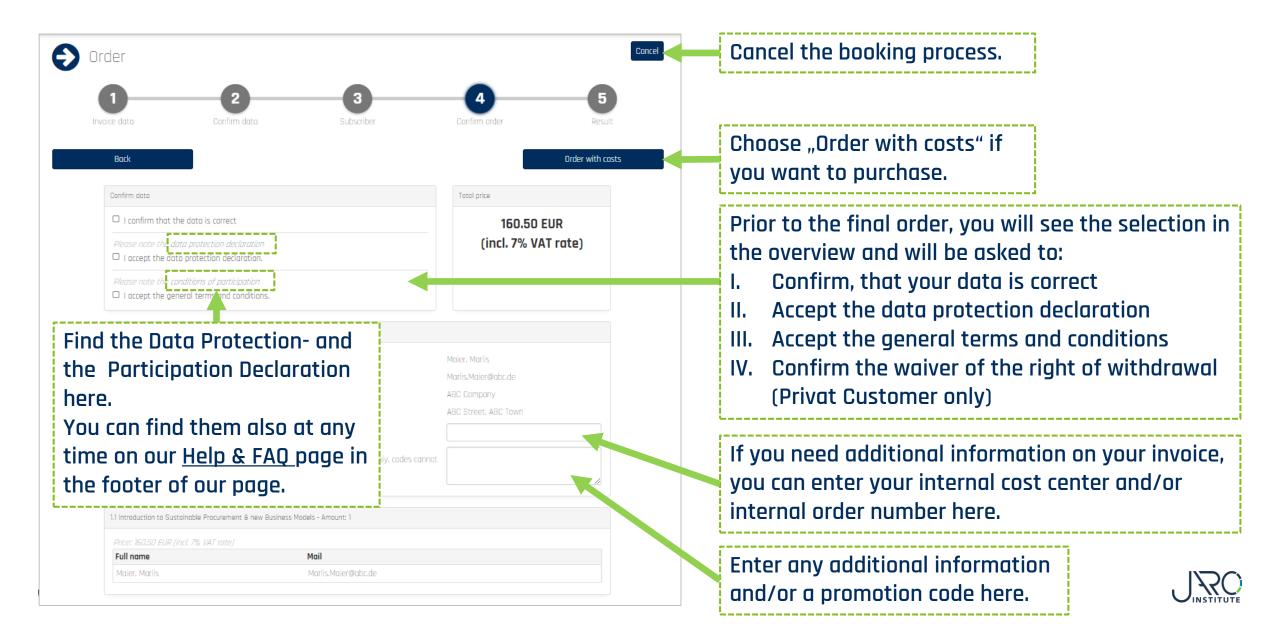

## Ordering Process Step 5 - Result and Confirmation

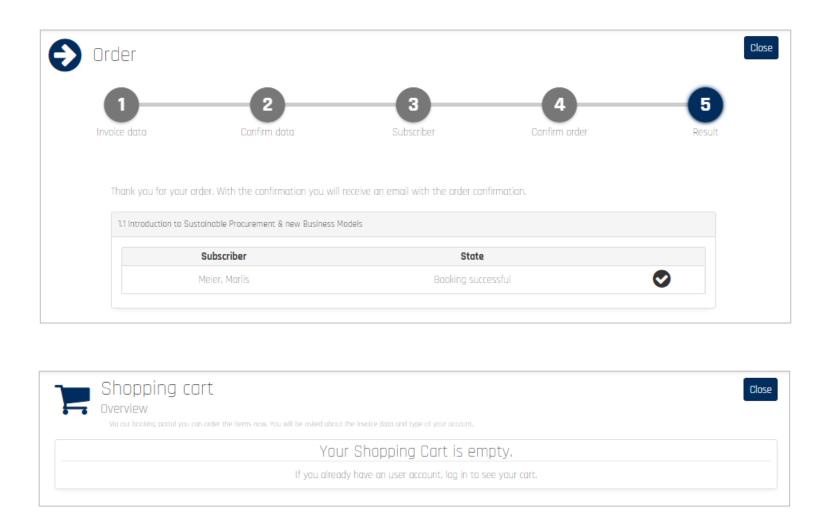

After having ordered you will get an overview of what you have purchased.

Parallel the system will send:

- I. An order confirmation via Email to the requester
- II. An email with the access data to the subscriber(s)

You can directly start to consume the training after receiving the access data.

The invoice will be sent to you via Email by the JARO Institute within the following days.

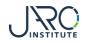

### **Confirmation E-Mail**

| Pos.                                                                                           |                                                                                                    | Service                     |           | Unit Price | Quantity  | VAT Rate | Total      |
|------------------------------------------------------------------------------------------------|----------------------------------------------------------------------------------------------------|-----------------------------|-----------|------------|-----------|----------|------------|
| 1                                                                                              | Meier, Marlis, 1.1 Introduction to Sustainable Procur                                                                                   | ement & new Business Models |           | 15         | 0.00 1.00 | 7%       | 160.50     |
| Net total                                                                                      |                                                                                                    |                             |           | 15         | 0.00      |          | 160.50     |
|                                                                                                | VAT rate                                                                                                    | Net total                   | VAT total |            |           | Total    |            |
|                                                                                                | 7%                                                                                                    | 150.00 EUR                  |           | 10.50 EUR  |           |          | 160.50 EUR |
| academy@<br>ARO Insti                                                                          | <u>aro-institut.de</u><br>tute for Substainability and Digitalization e.V.                                                              |                             |           |            |           |          |            |
| ARO Insti<br>Gopenicker<br>D - 12555 F<br>Phone: +49                                           | aro-institut de<br>tute for Substainability and Digitalization e.V.<br>Str. 325, Haus 11<br>Berlin<br>30 23480567                       |                             |           |            |           |          |            |
| academy@<br>JARO Insti<br>Köpenicker<br>D - 12555 F<br>Phone: +49<br>E-Mail: infi              | aro-institut de<br>tute for Substainability and Digitalization e.V.<br>Str. 325, Haus 11<br>Berlin<br>30 23480567<br>2@jaro-institut de |                             |           |            |           |          |            |
| JARO Insti<br>Köpenicker<br>D - 12555 F<br>Phone: +49<br>E-Mail: <u>inf</u><br>Web: <u>www</u> | aro-institut de<br>tute for Substainability and Digitalization e.V.<br>Str. 325, Haus 11<br>Berlin<br>30 23480567                       |                             |           |            |           |          |            |

After the order was confirmed, the orderer receives a confirmation E-Mail.

With this E-Mail the orderer will also receive

- 1. a copy of the order confirmation
- 2. the participation conditions
- 3. in case of a private person ordering, a filled out withdrawel form (You can find the withdrawel form at any time on our <u>Help & FAQ</u> page in the footer of our page.)

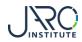

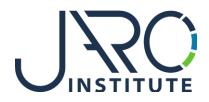

### JARO Institute for Sustainability and Digitalization e.V.

Köpenicker Str. 325, Haus 11, D - 12555 Berlin

Phone: +49 (0)30 23480567 E-Mail: <u>info@jaro-institut.de</u> Web: <u>www.jaro-institut.de/en</u> LinkedIn: <u>www.linkedin.com/company/jaro-institut-e-v/</u>

**Contact for technical questions** academy@jaro-institut.de